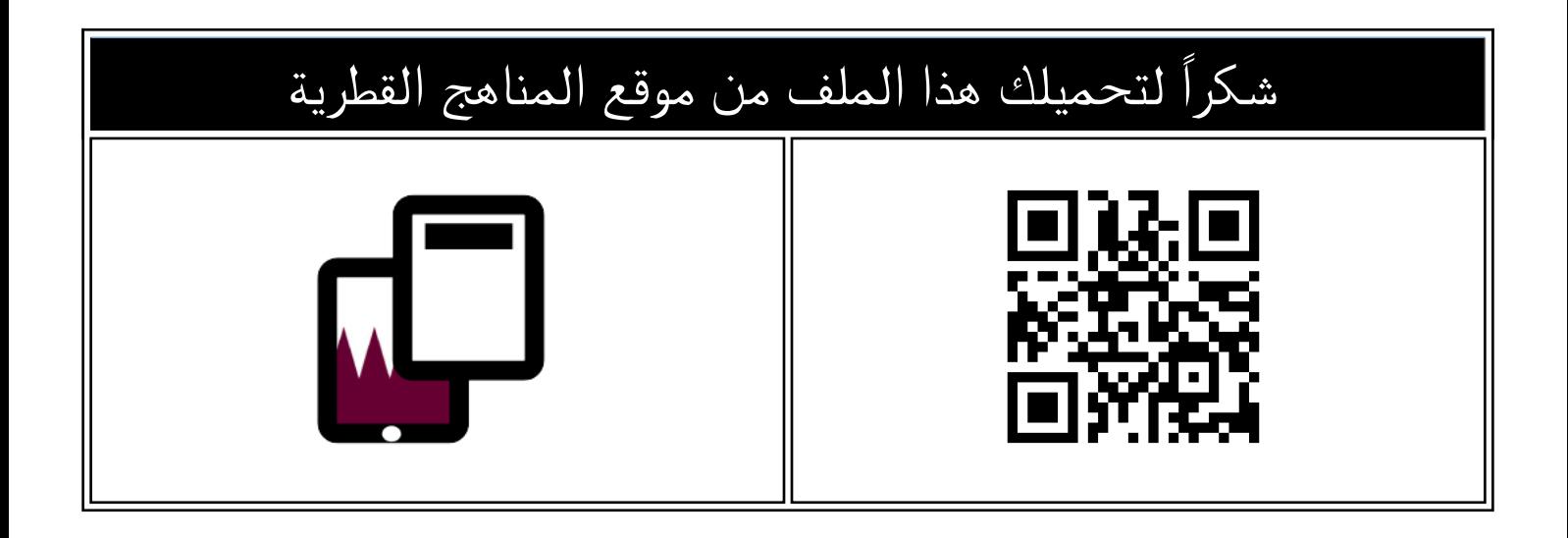

## اوراق عمل نهاية الفصل غير مجابة مدرسة عبد االله بن رواحة

موق<u>ع المناهج</u> ← <u>[المناهج القطرية](https://almanahj.com/qa)</u> ← <u>المستوى الخامس</u> ← [رياضيات](https://almanahj.com/qa/5math) ← <u>[الفصل الأول](https://almanahj.com/qa/5math1)</u> ← <u>الملف</u>

تاريخ نشر الملف على موقع المناهج: 2023-12-07 16:41:21 | اسم المدرس: مدرسة عبد االله بن رواحة

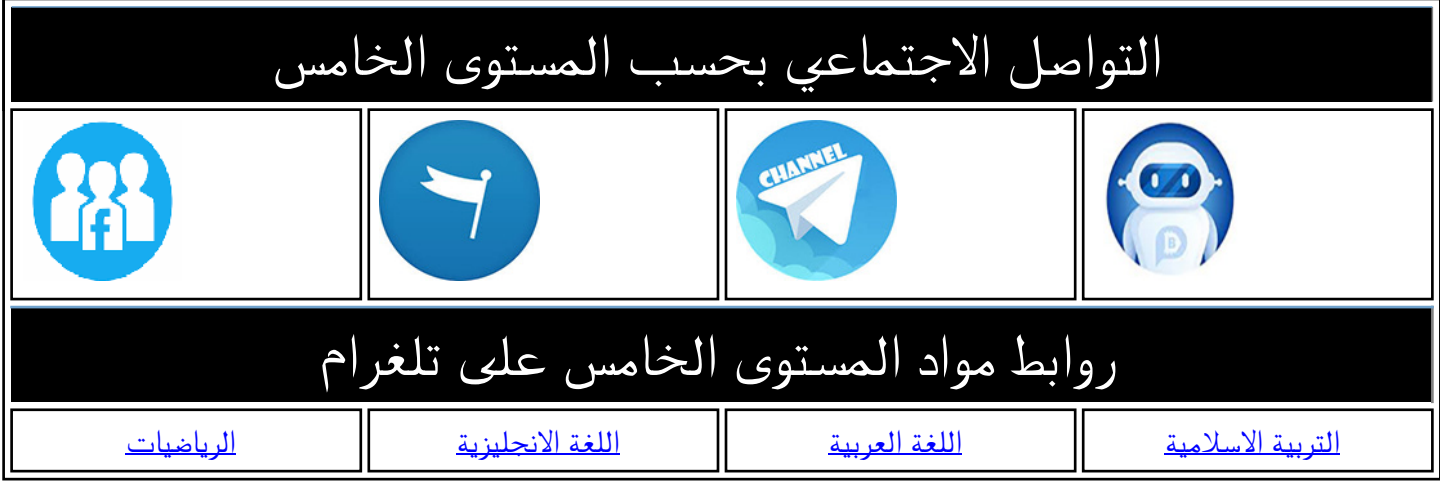

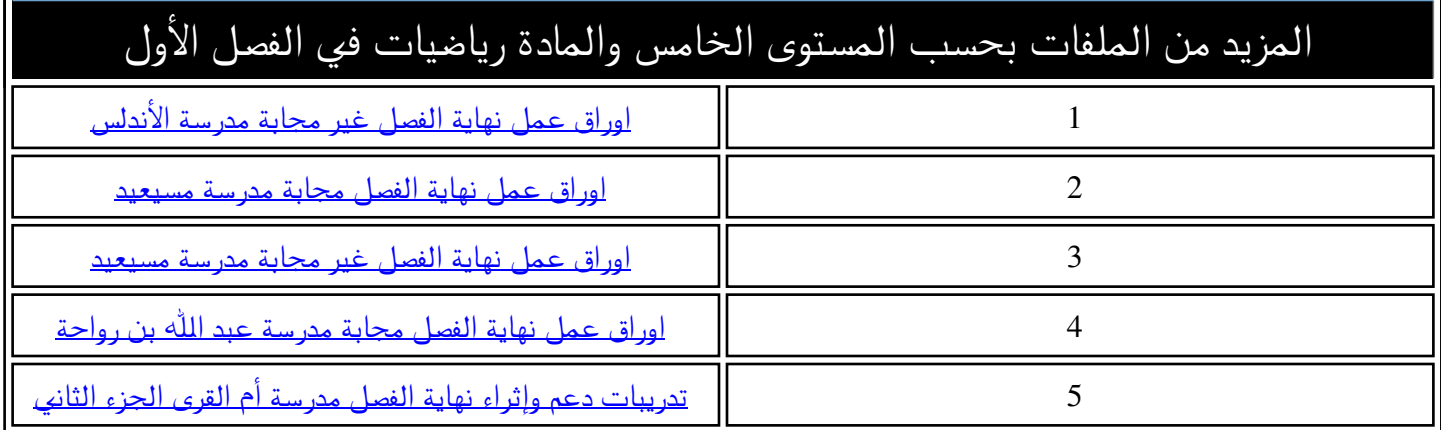

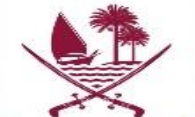

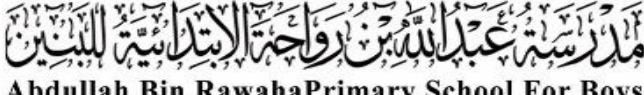

Abdullah Bin RawahaPrimary School For Boys

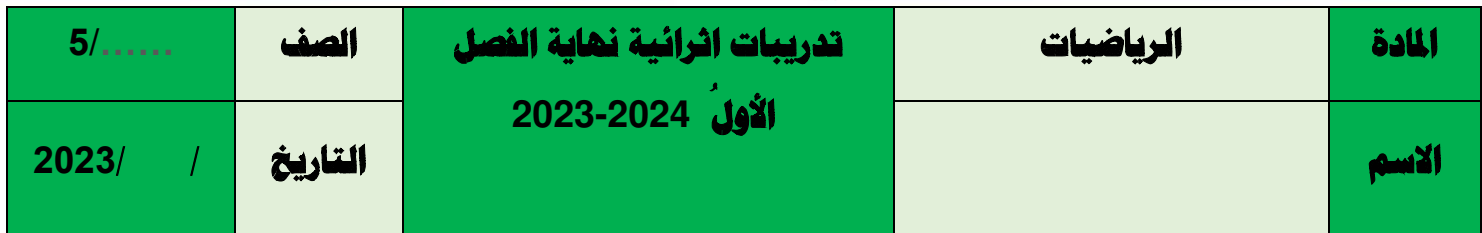

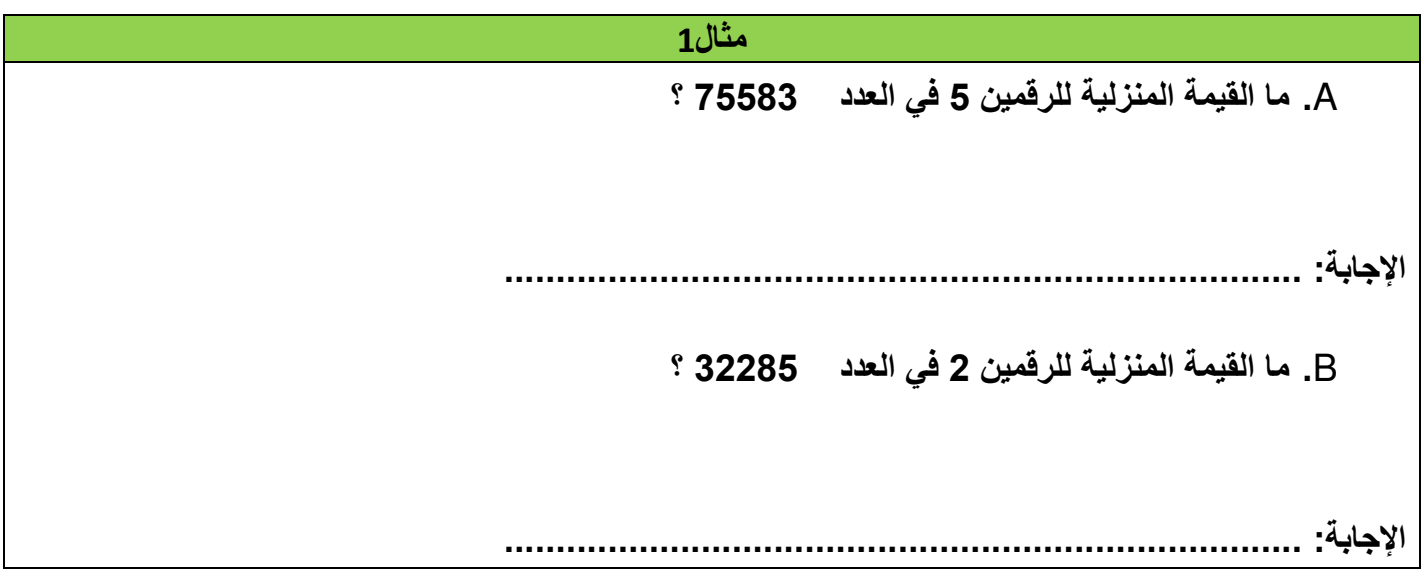

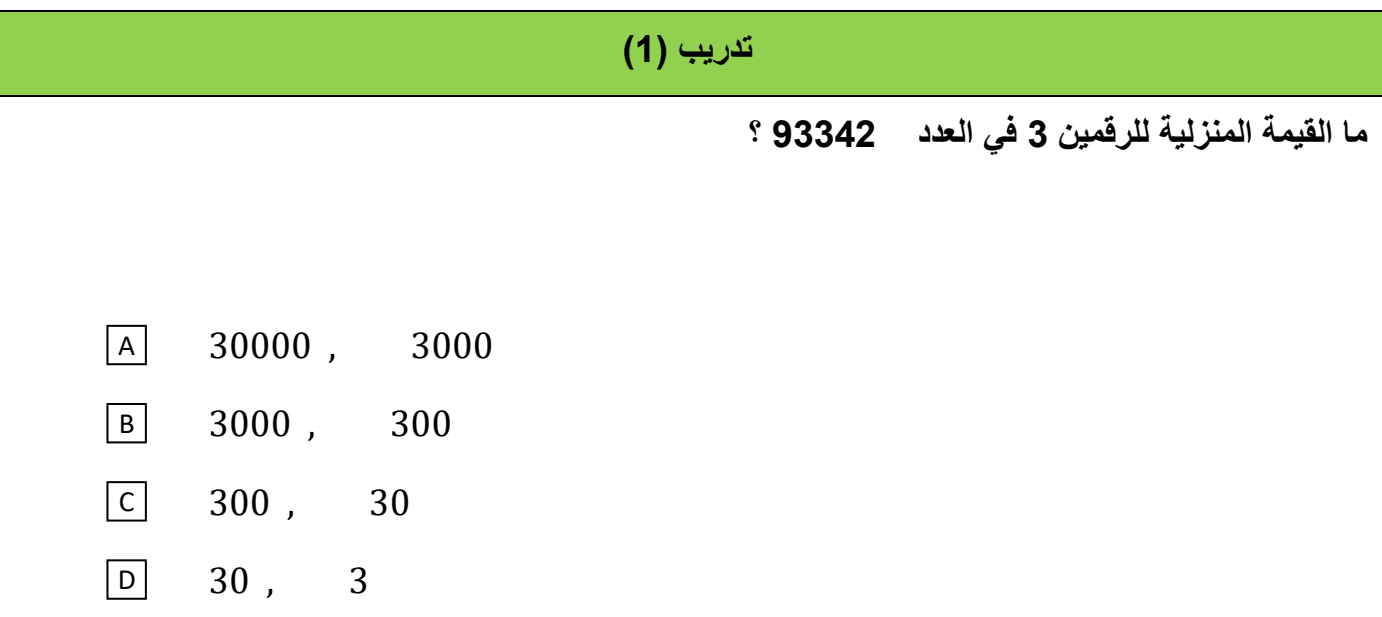

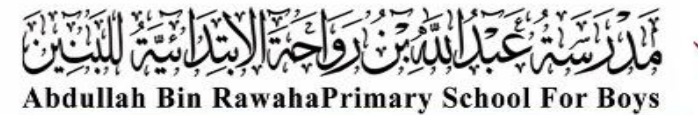

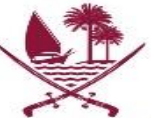

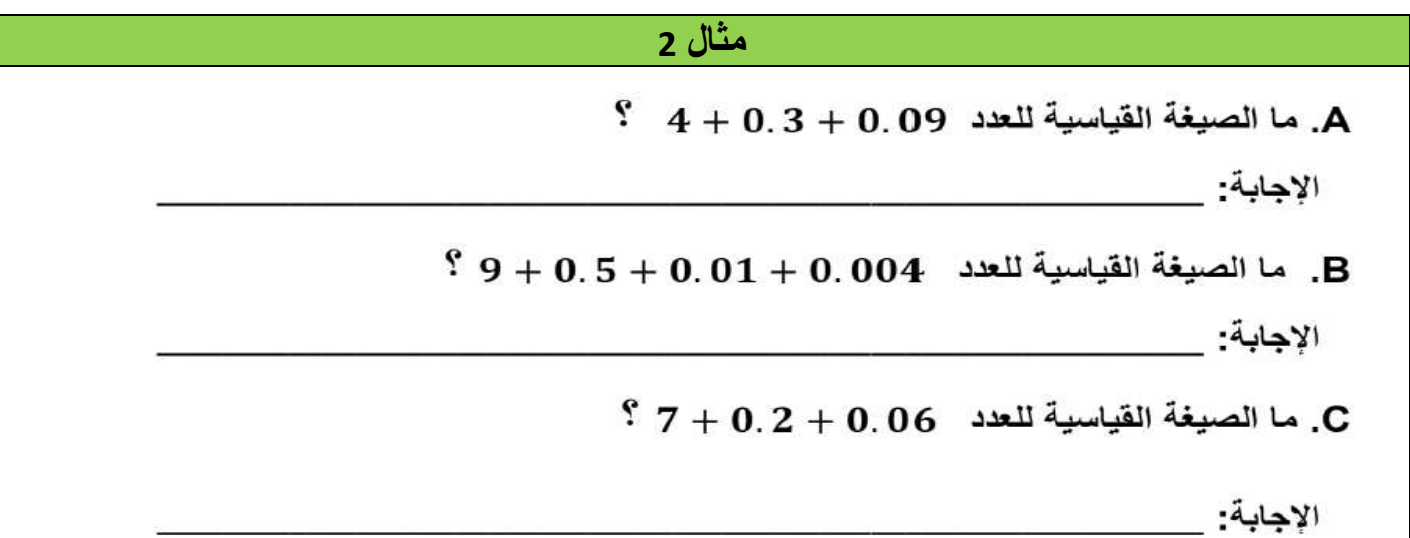

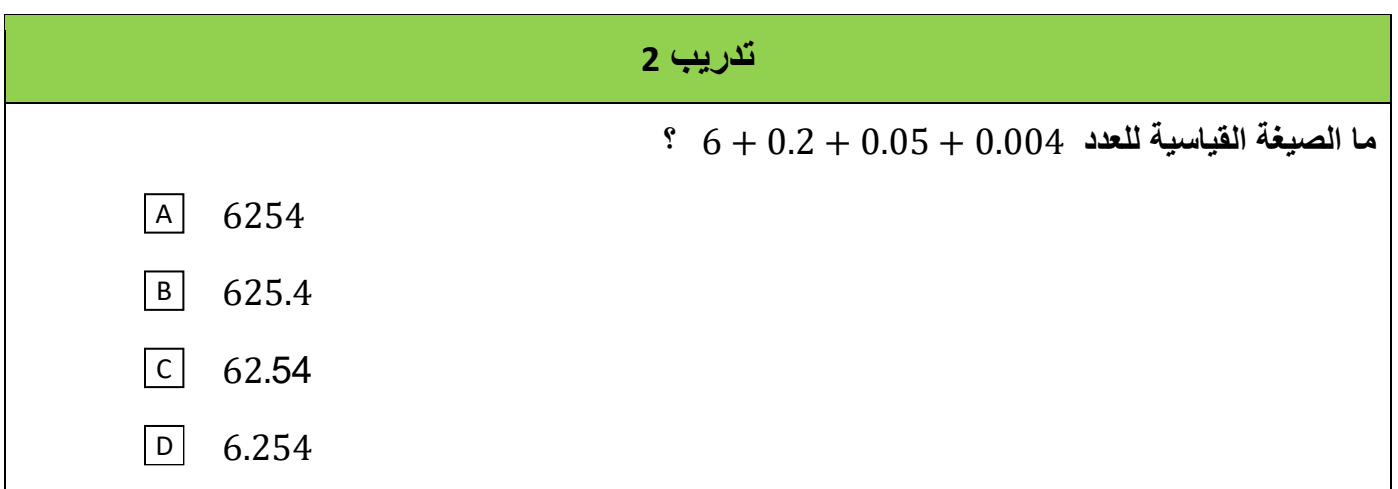

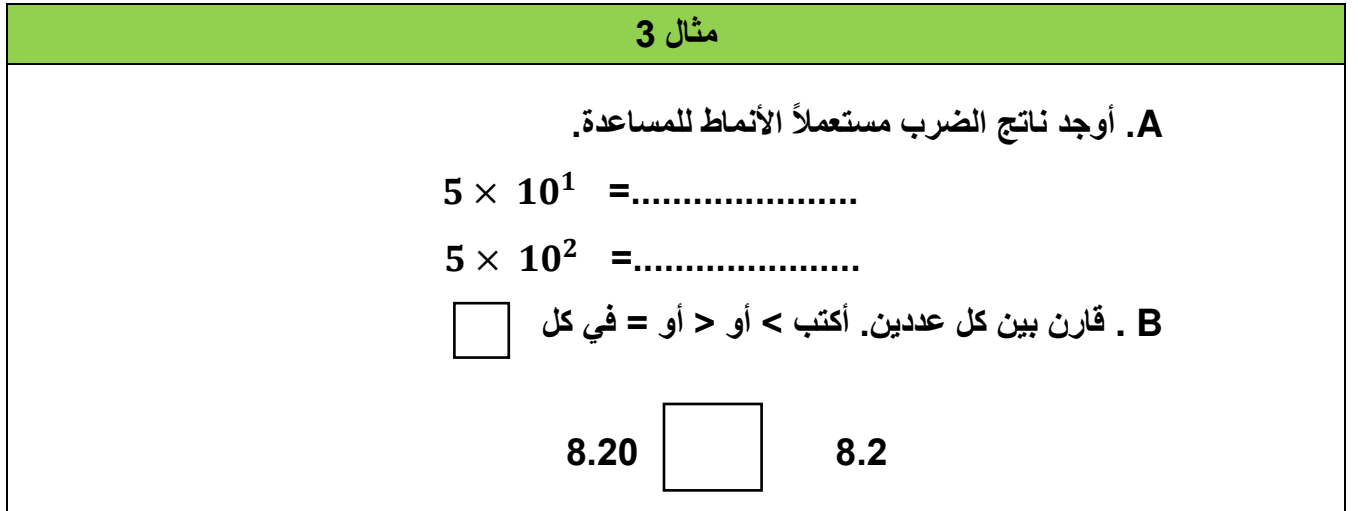

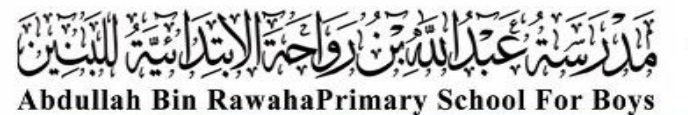

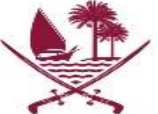

وزارة التربيـــــة والتعليــــــم والتعليـــــم العالـــــي<br>Ministry of Education and Higher Education 

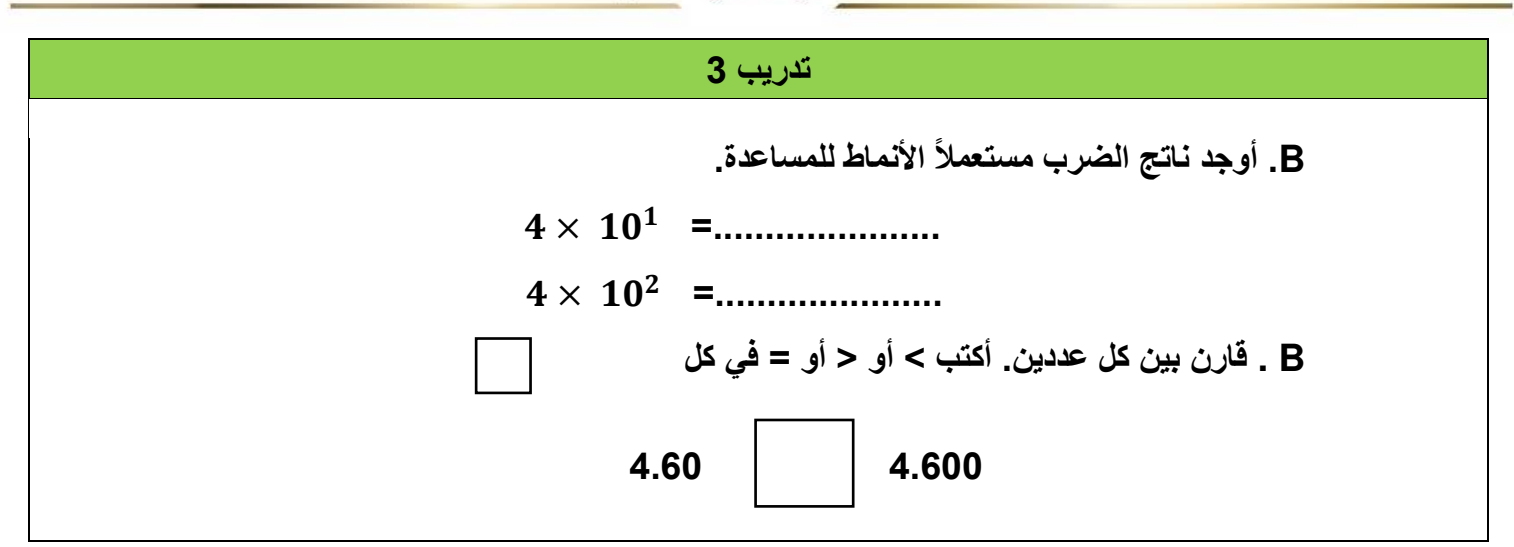

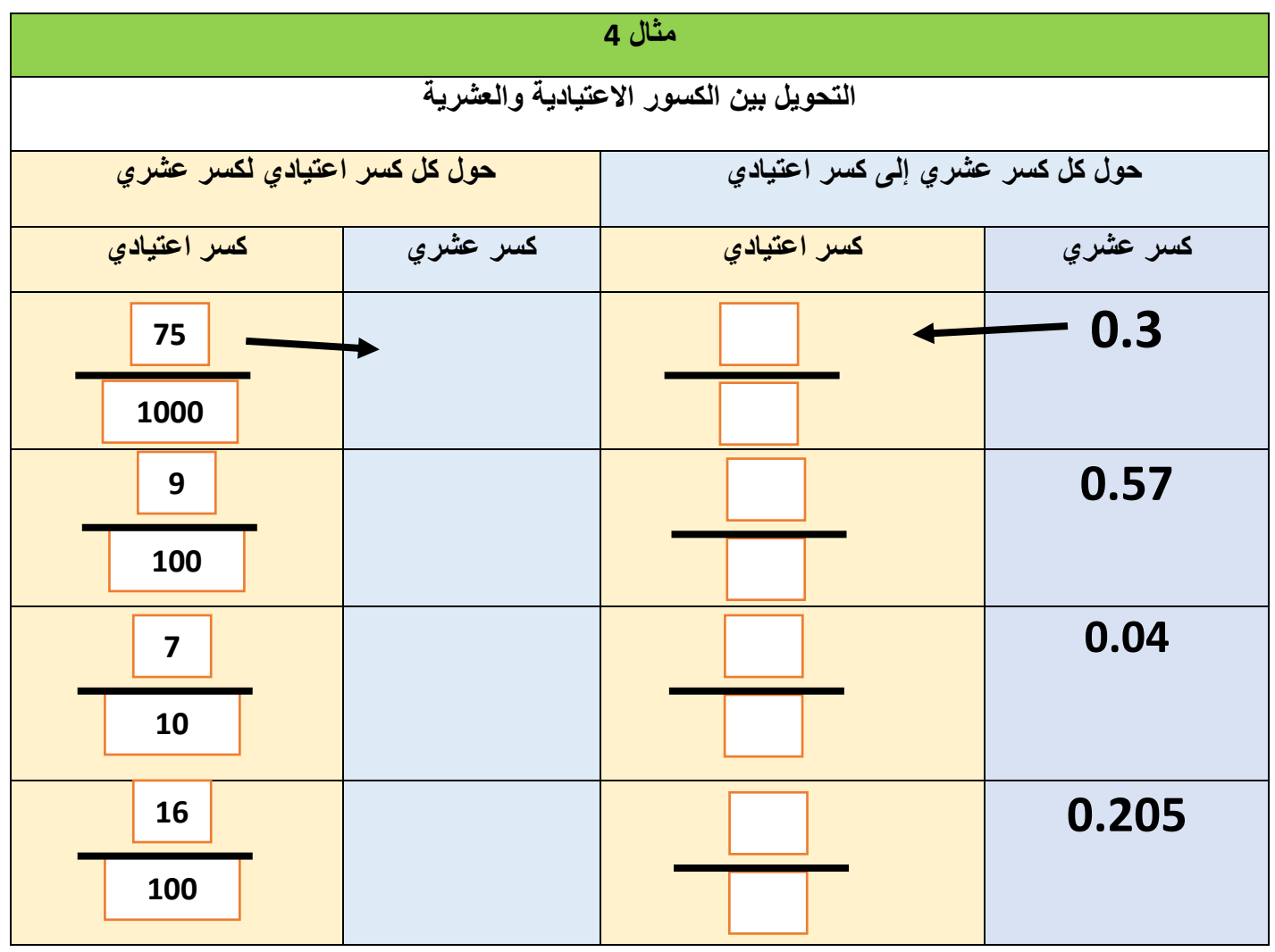

وزارة التربيـــــة والتعليـــــم والتعليـــــم العالـــــي<br>Ministry of Education and Higher Education 

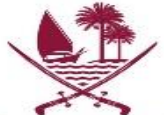

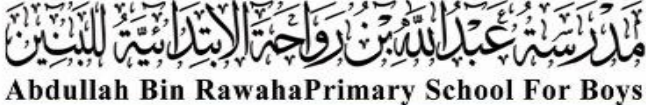

**تدريب 4 A. أكتب الكسر االعتيادي في صورة كسر عشري. اإلجابة:** \_\_\_\_\_\_\_\_\_\_\_\_\_\_\_\_\_\_ \_ \_\_\_\_\_\_\_\_\_\_\_\_\_\_\_\_\_\_\_\_\_\_\_\_\_\_\_\_\_\_\_\_\_\_\_ **B. أكتب الكسر العشري** 0.32 **في صورة كسر اعتيادي. اإلجابة:** \_\_\_\_\_\_\_\_\_\_\_\_\_\_\_\_\_\_ \_ \_\_\_\_\_\_\_\_\_\_\_\_\_\_\_\_\_\_\_\_\_\_\_\_\_\_\_\_\_\_\_\_\_\_\_

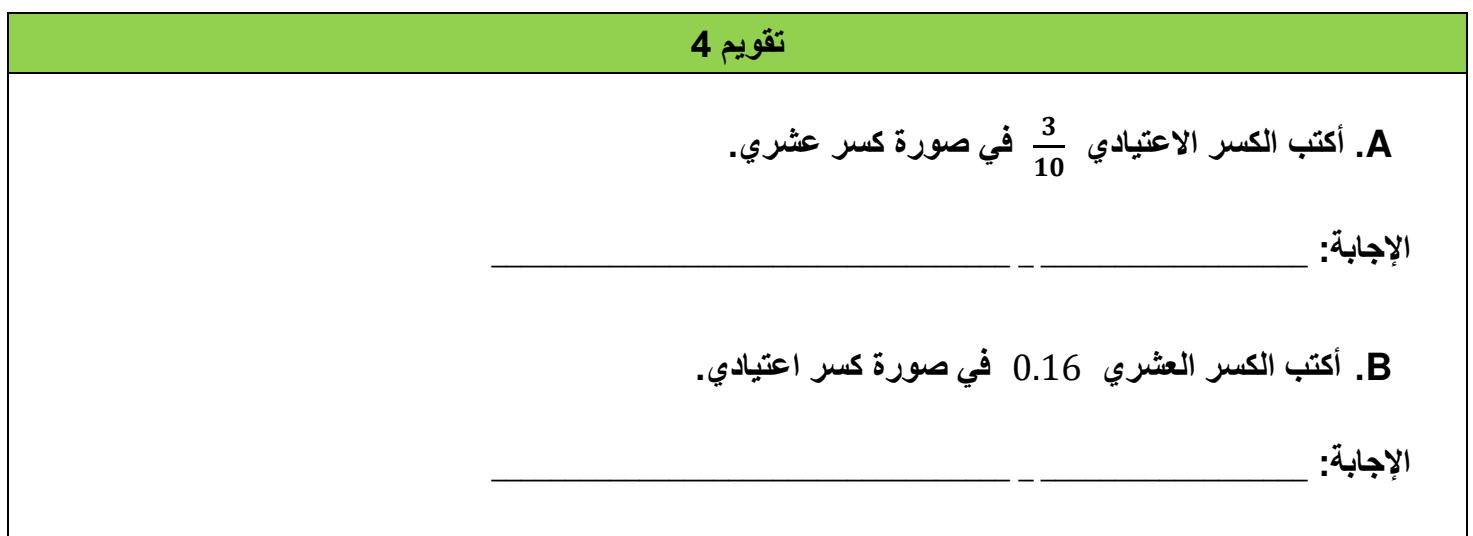

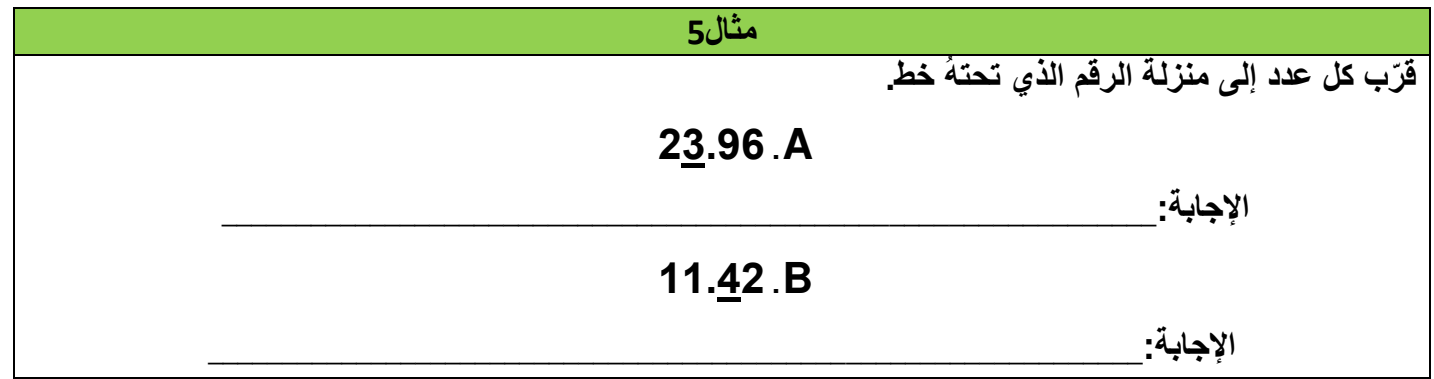

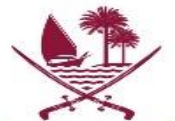

 $\widetilde{\mathcal{X}}$ 

z

Ÿ,

 $\tilde{U}$ 

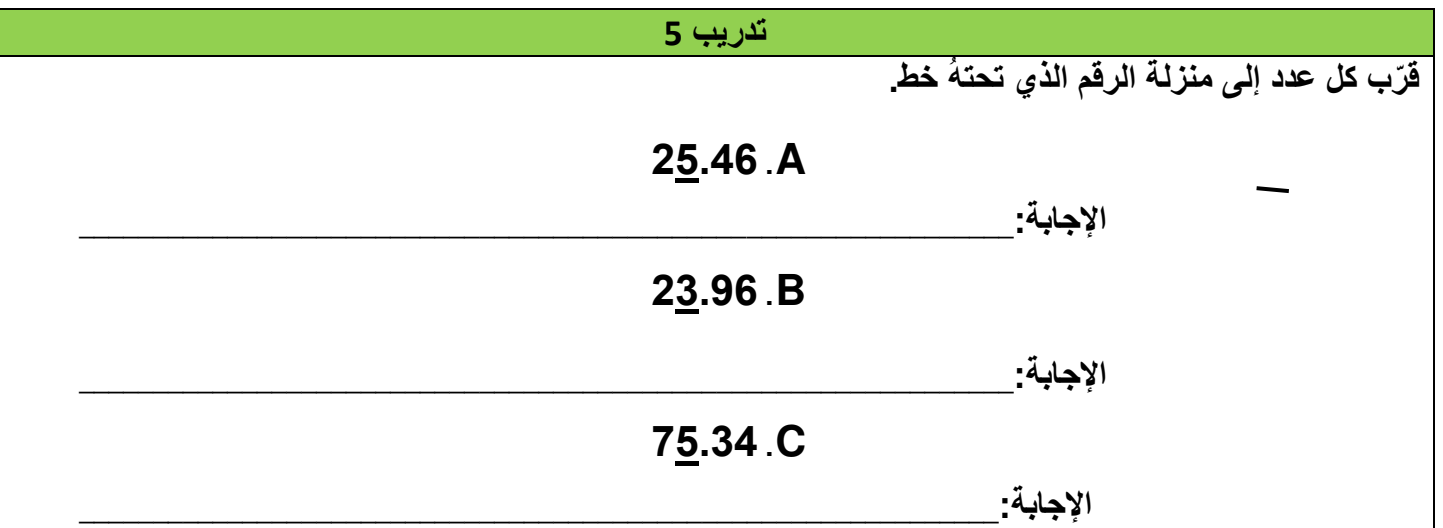

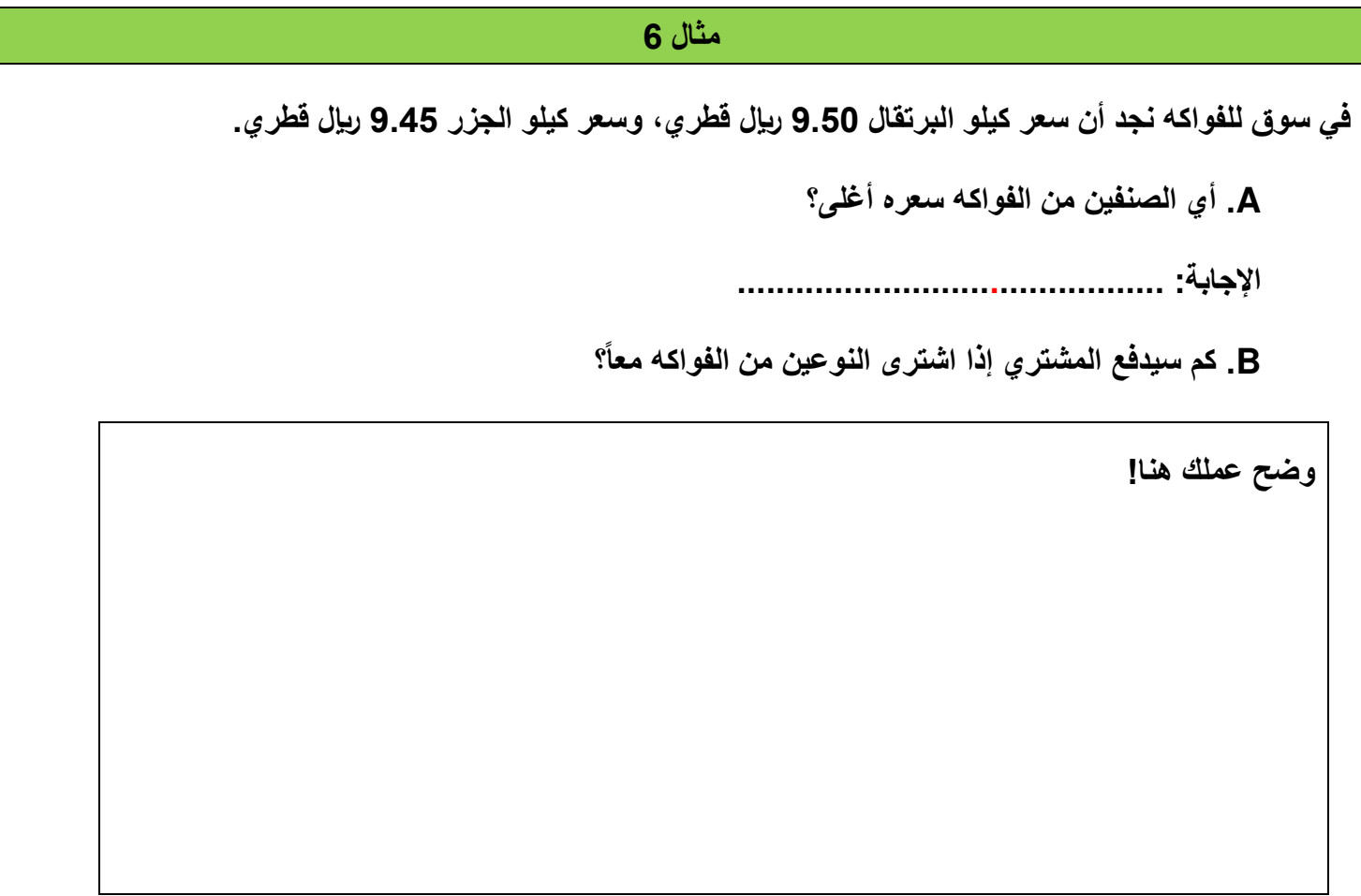

وزارة التربيـــــة والتعليــــــم والتعليـــــم العالـــــي<br>Ministry of Education and Higher Education 

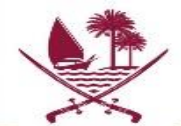

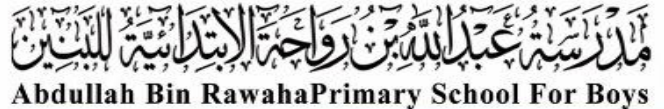

**تدريب 6** 

**في سوق للفواكه نجد أن سعر كيلو الموز 7.25 لاير قطري، وسعر كيلو العنب 7.23 لاير قطري. A. أي الصنفين من الفواكه سعره أغلى؟ اإلجابة: ................. ........................... B. كم سيدفع المشتري إذا اشترى النوعين من الفواكه معاً؟ وضح عملك هنا!** 

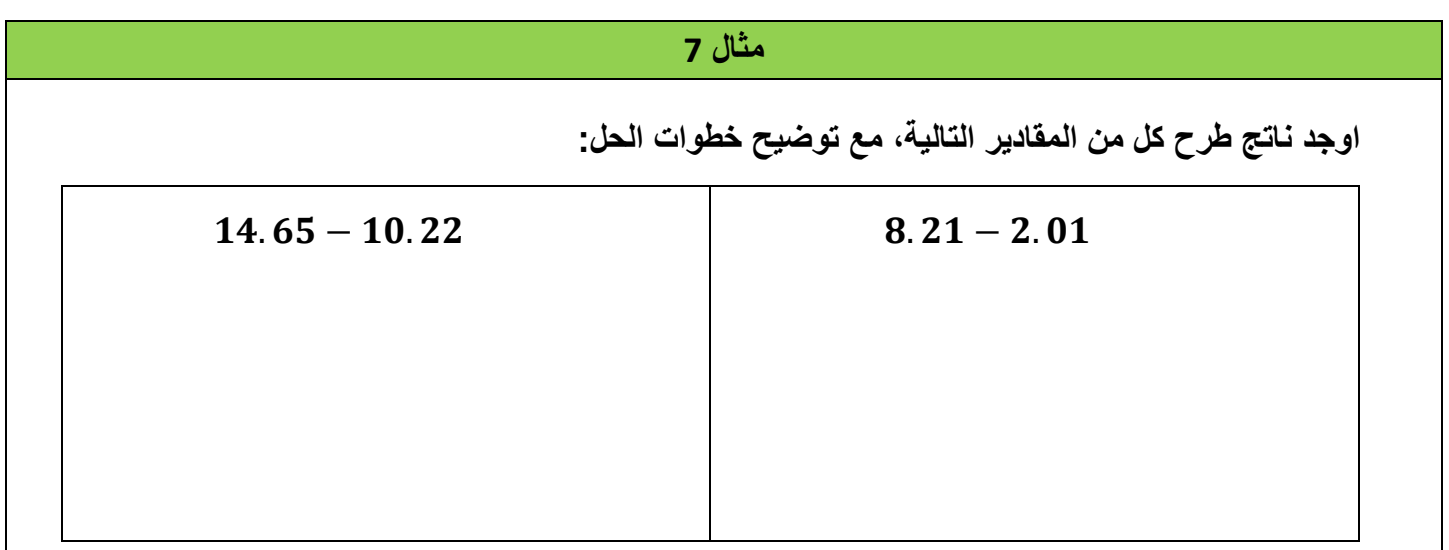

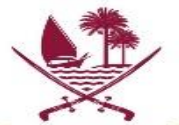

不准 ו -<br>יווקל, آإ  $\frac{1}{2}$  $\tilde{U}$  $\sqrt{2}$  $\ddot{.}$ Abdullah Bin RawahaPrimary School For Boys

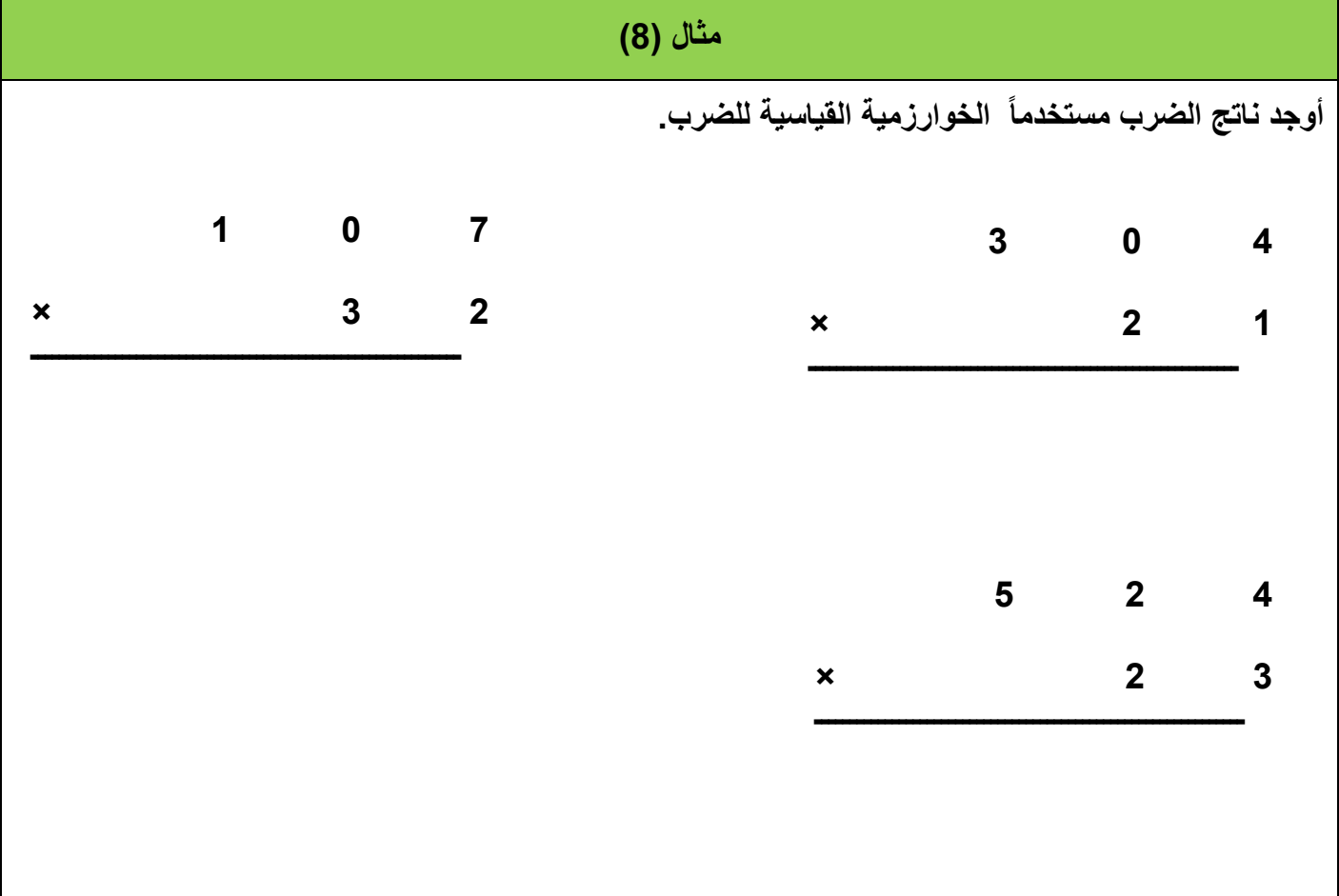

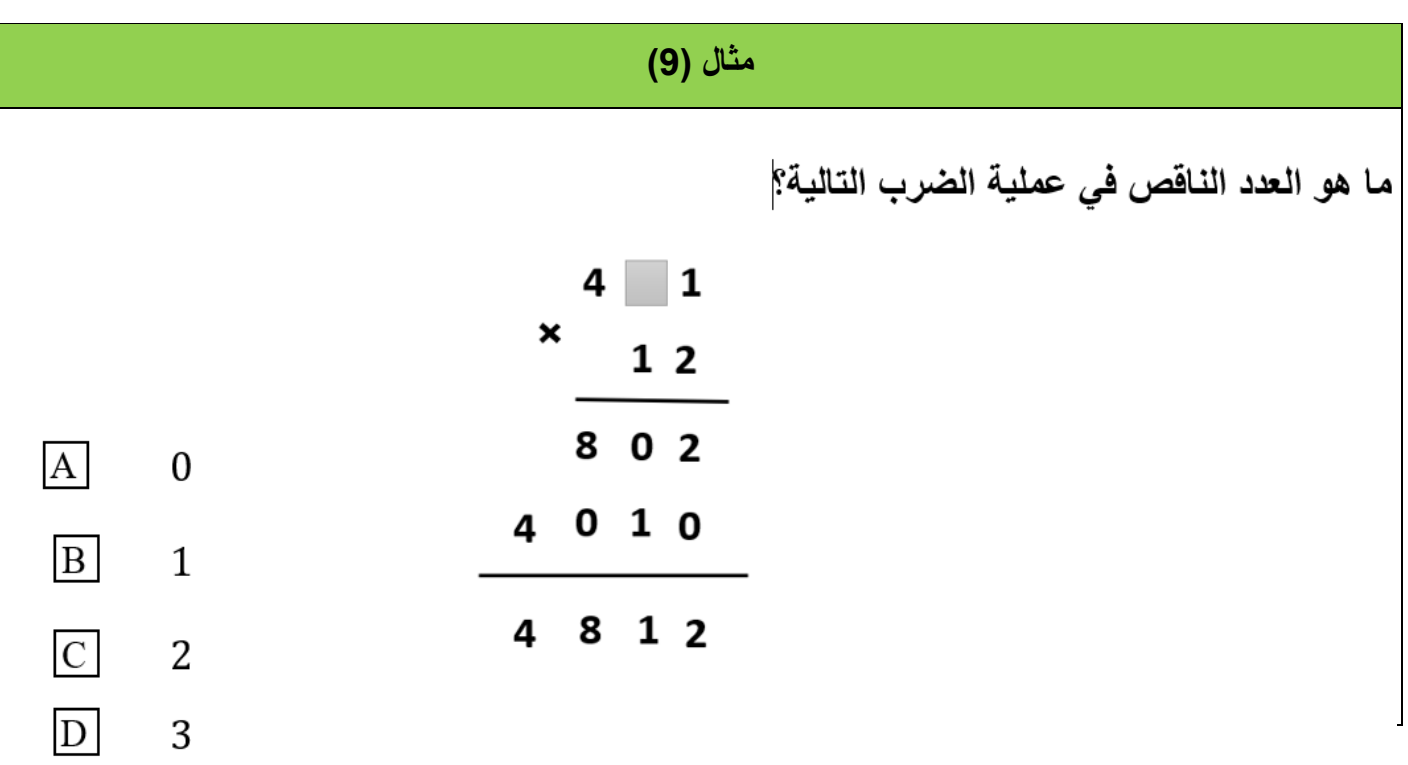

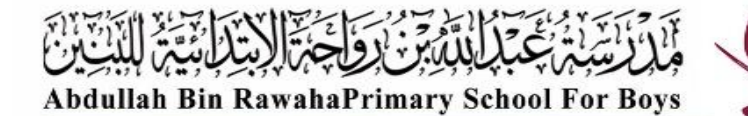

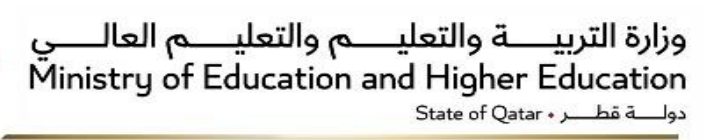

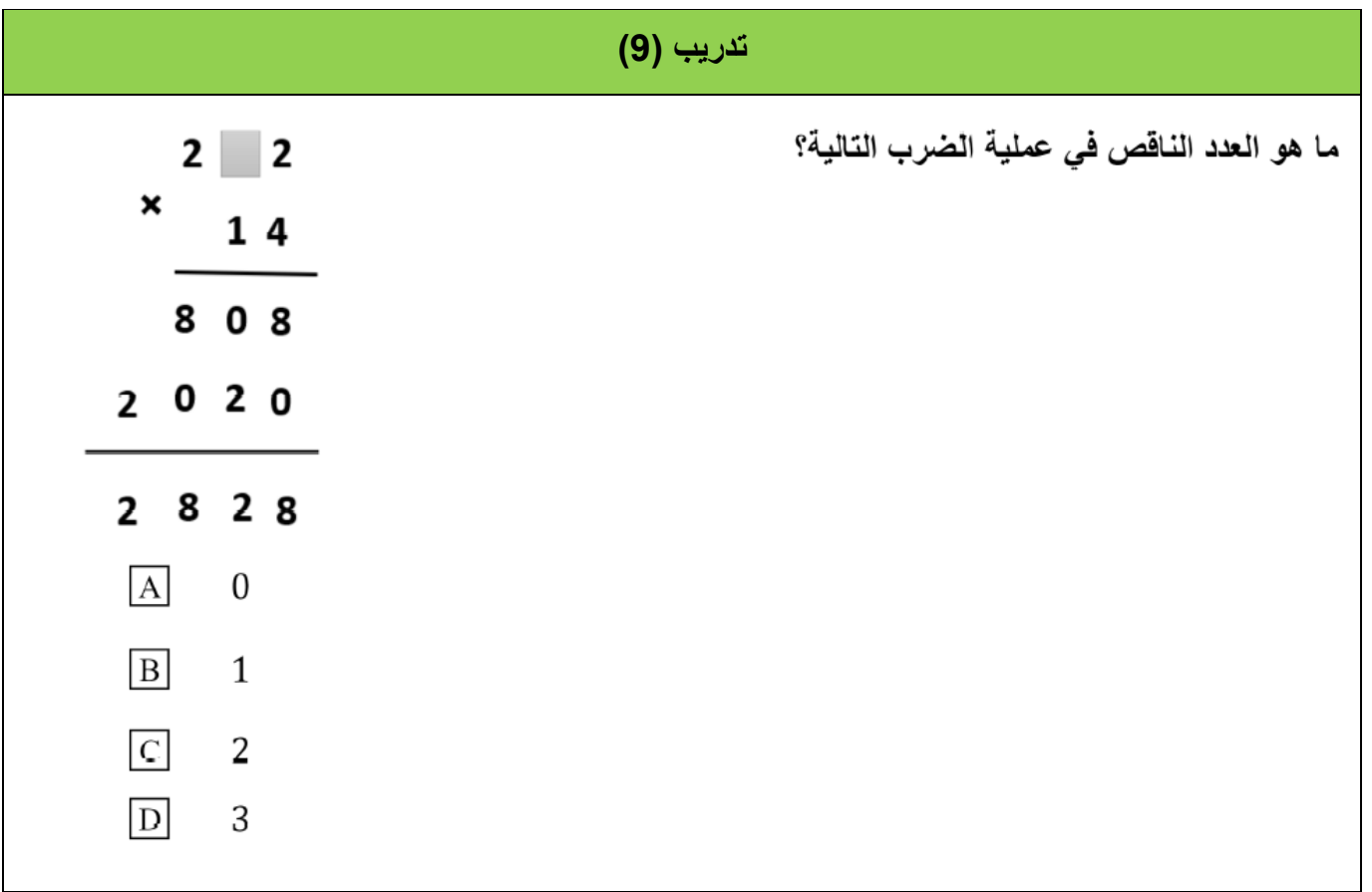

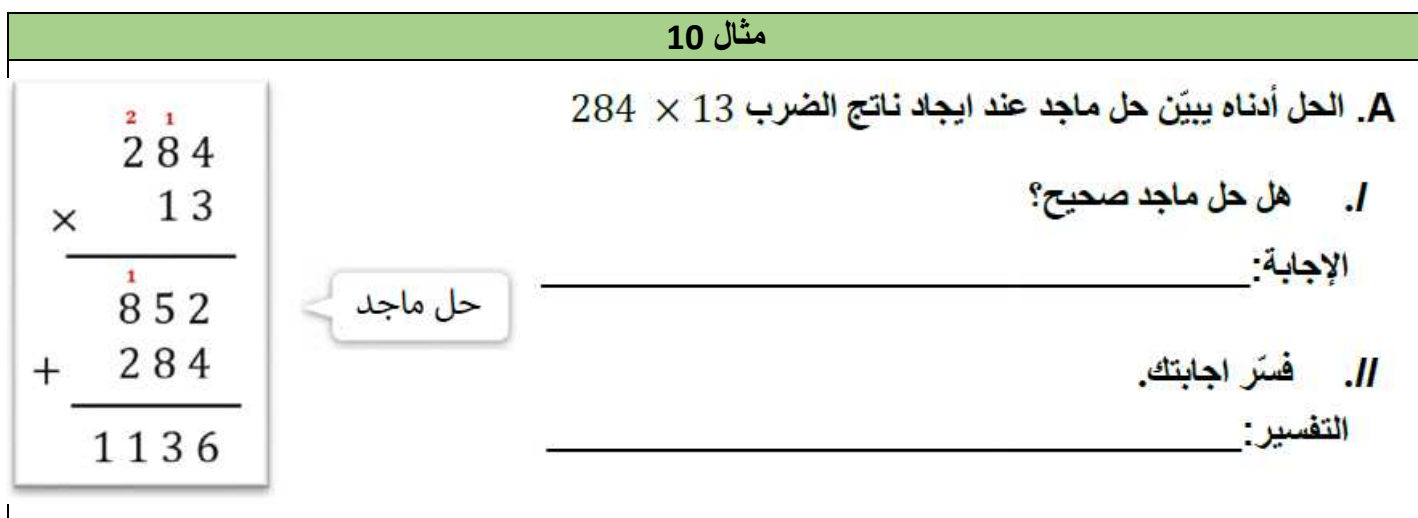

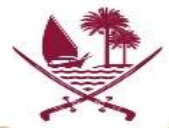

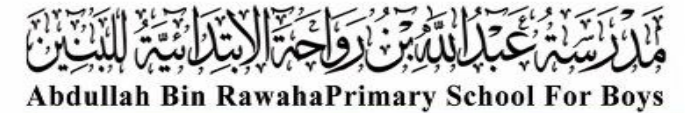

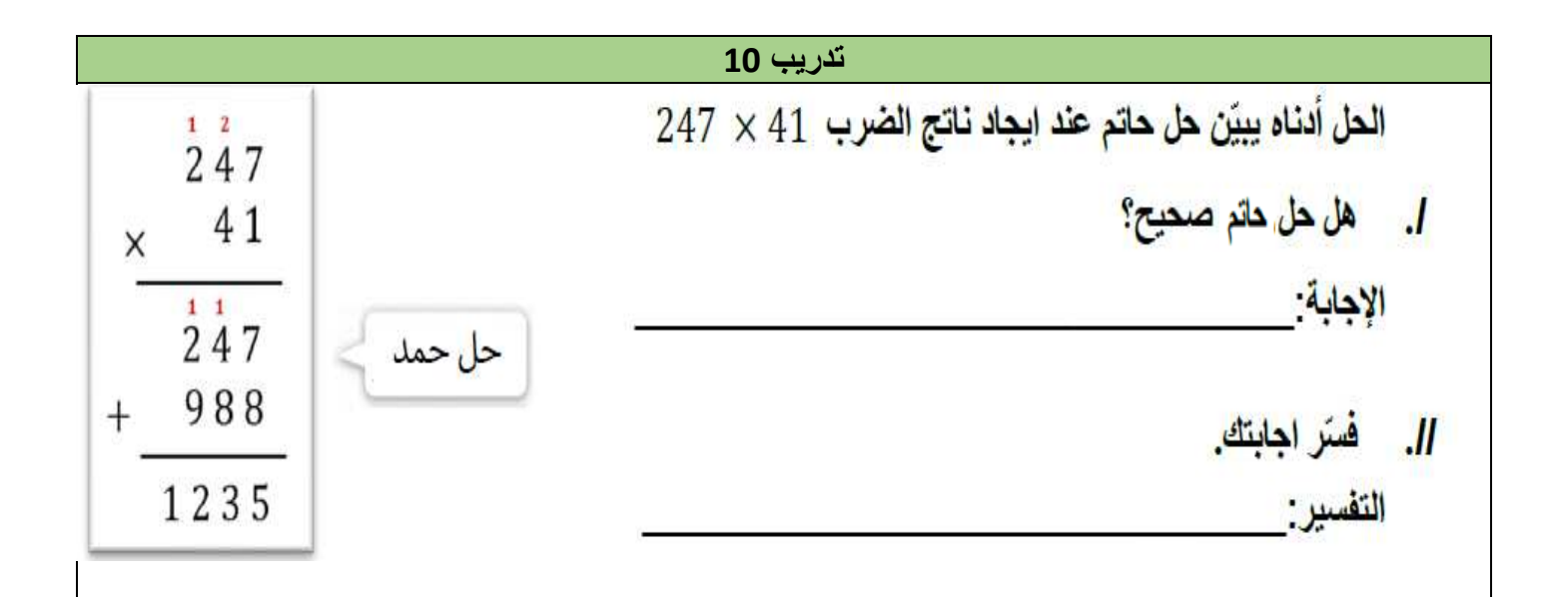

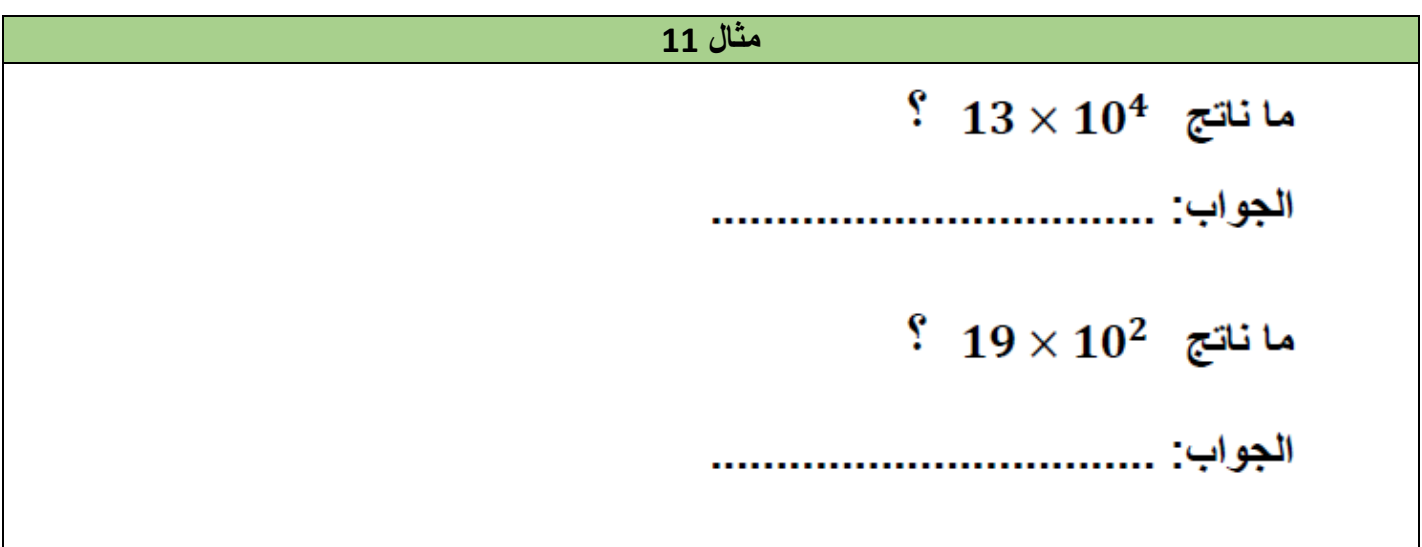

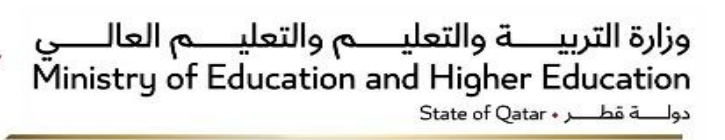

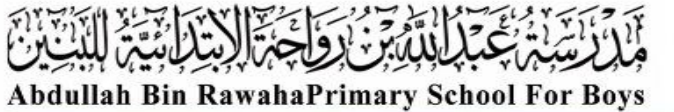

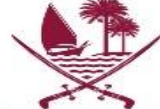

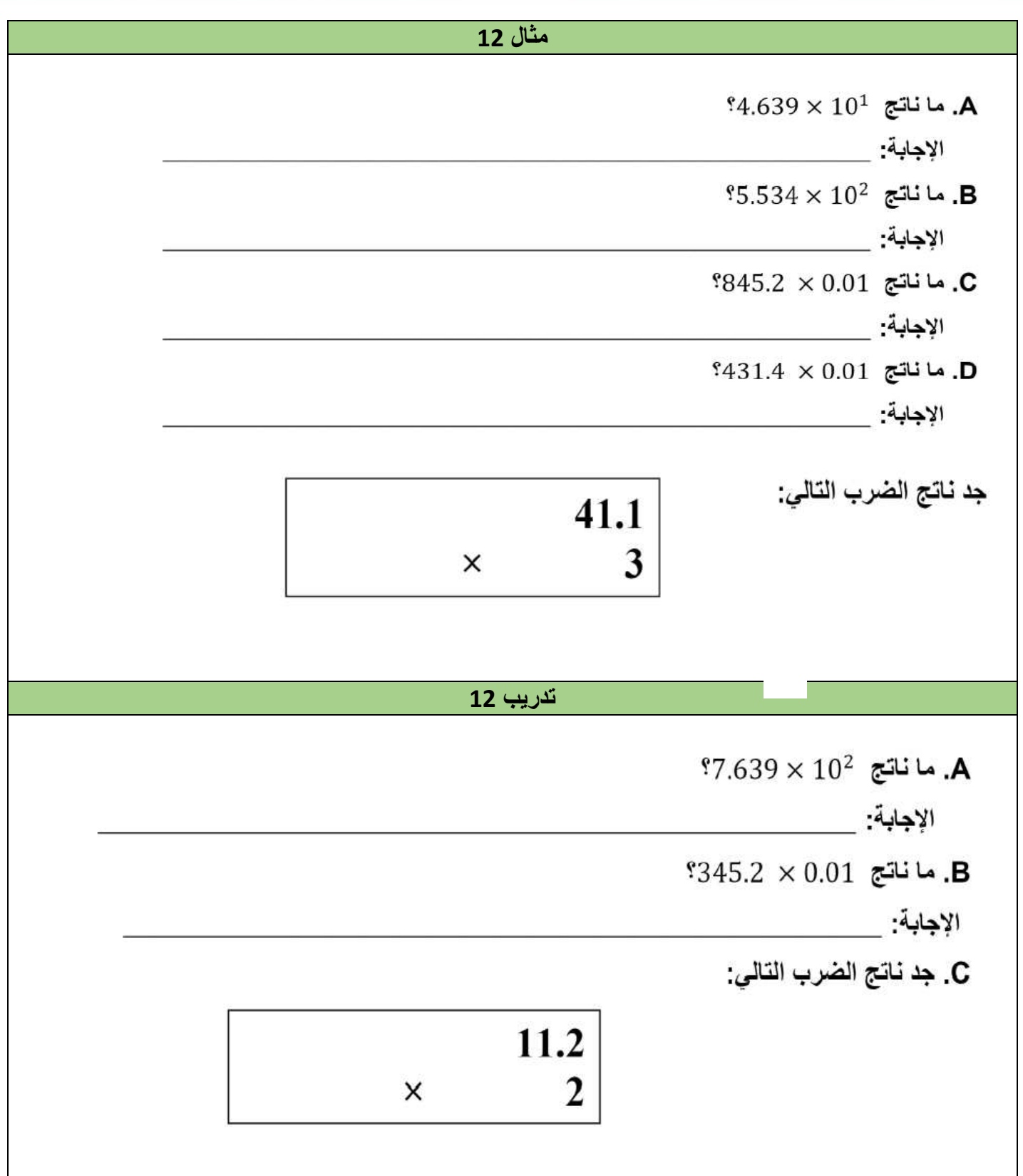

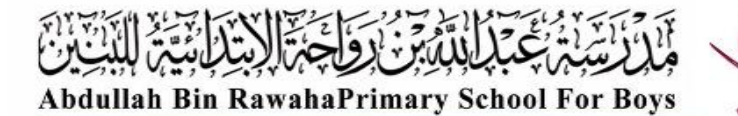

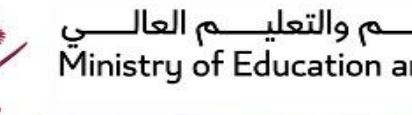

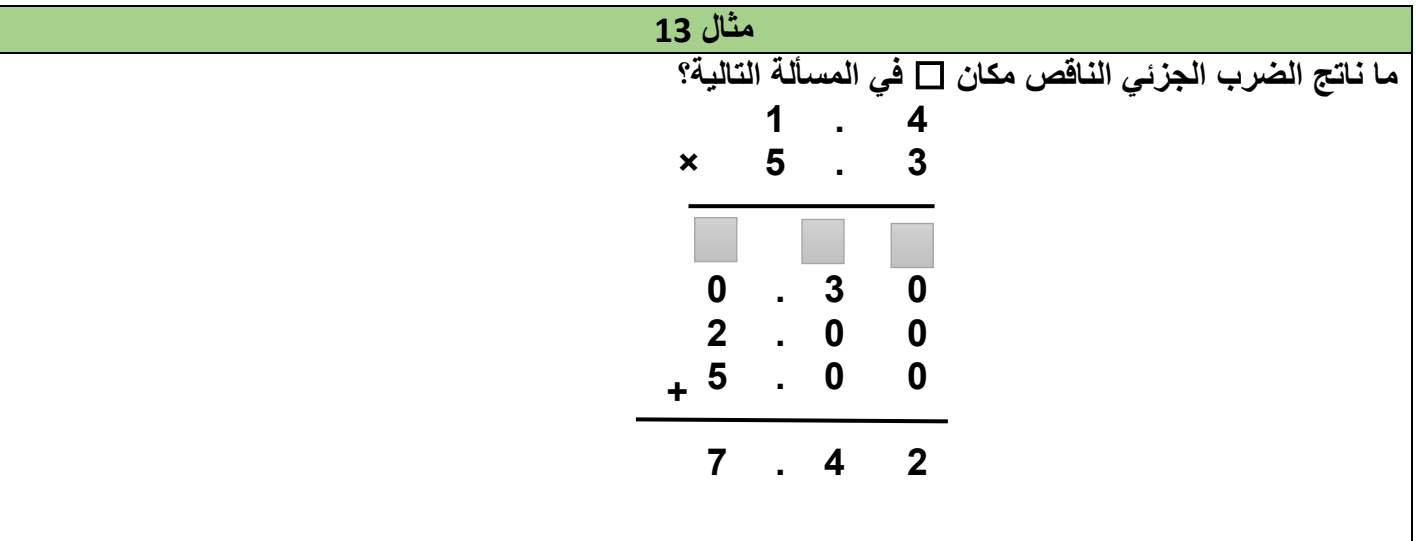

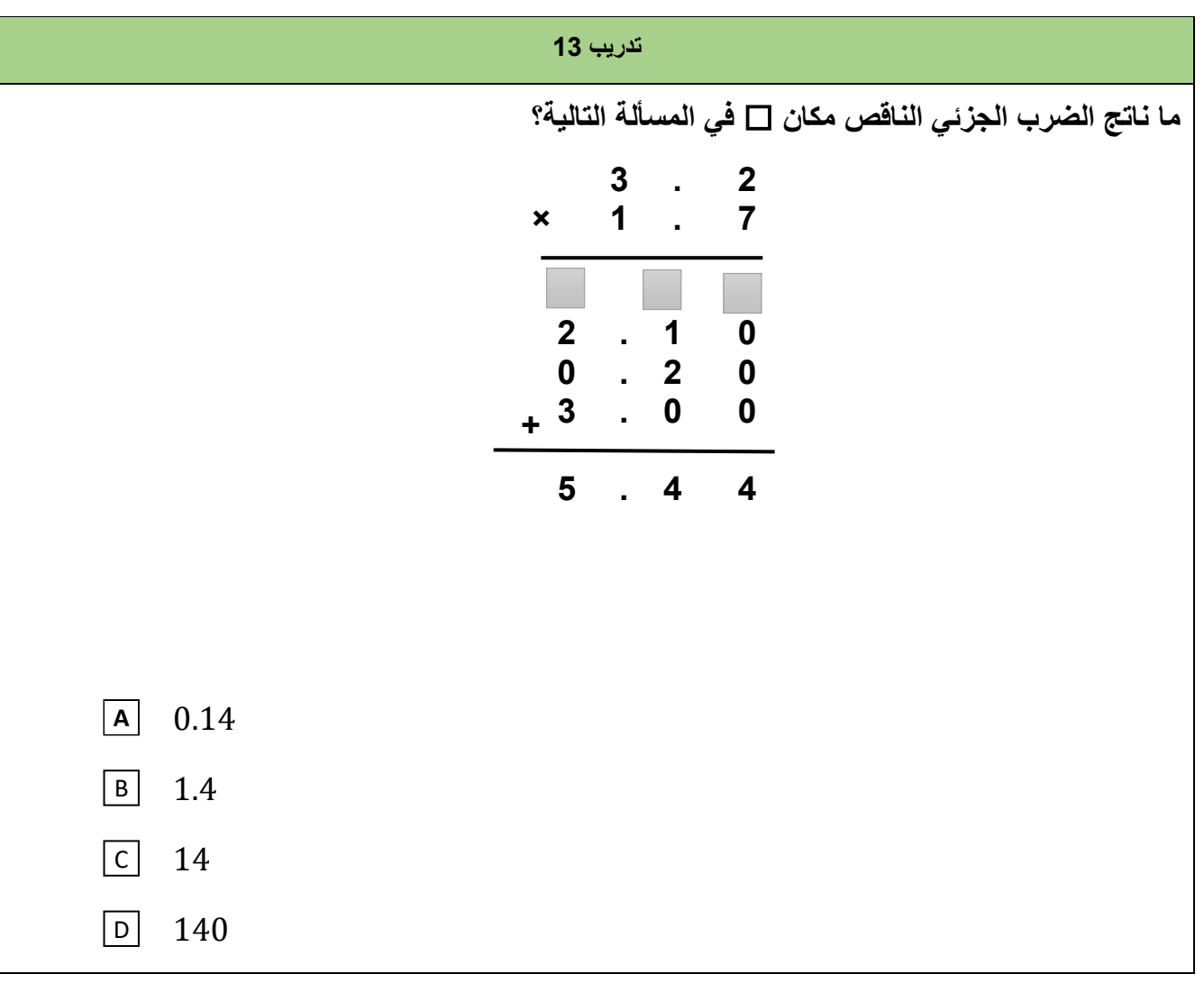

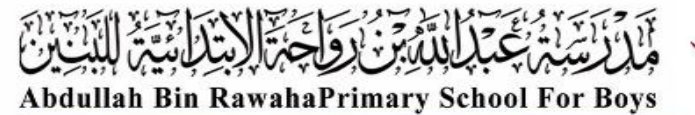

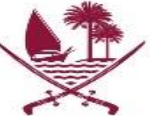

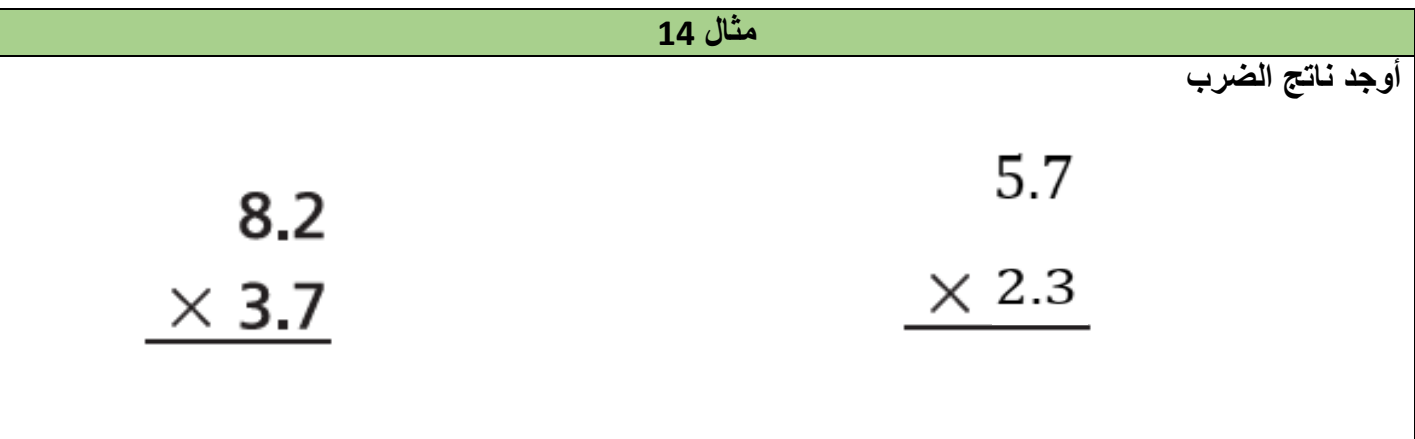

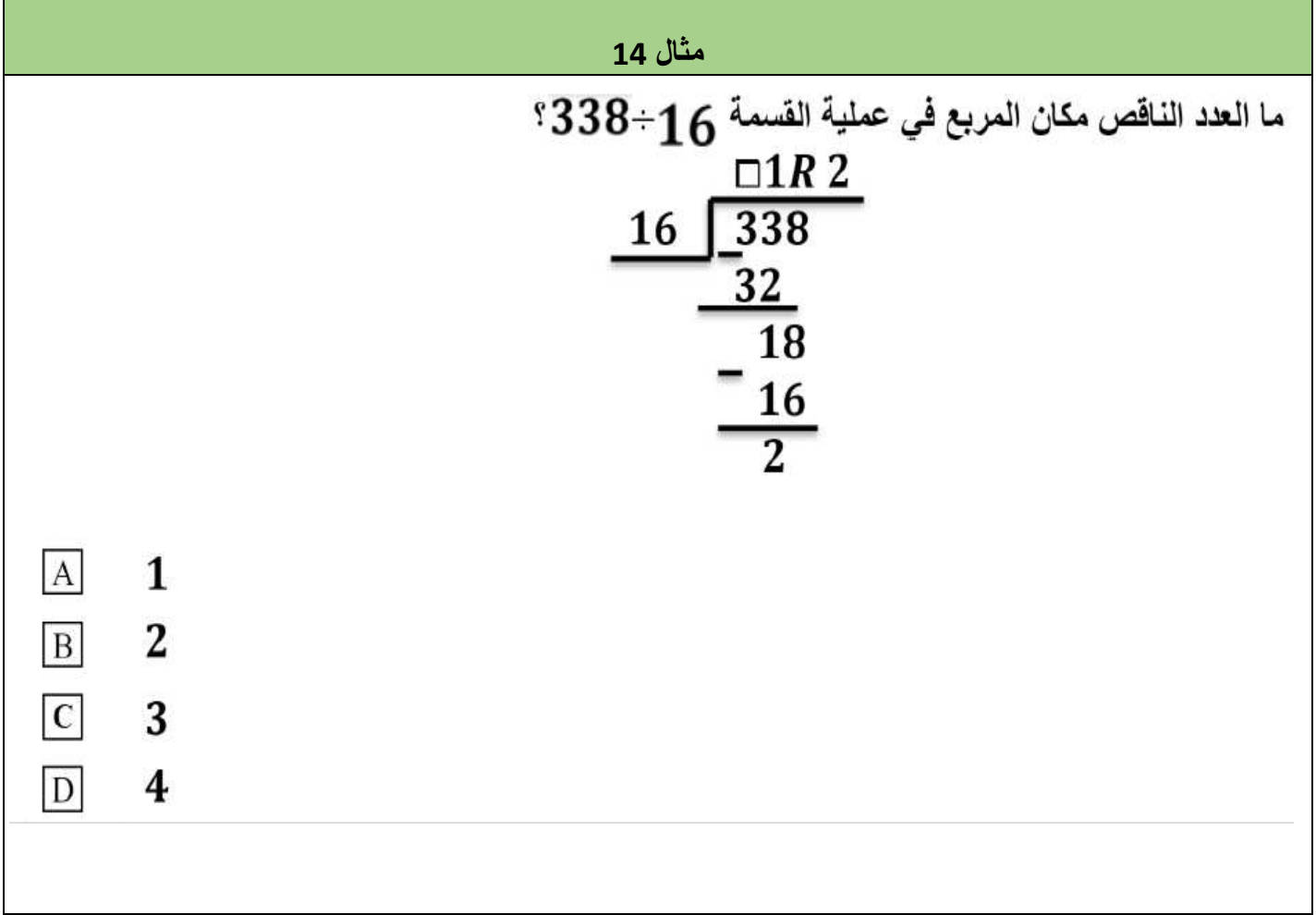

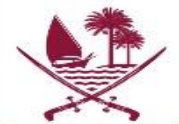

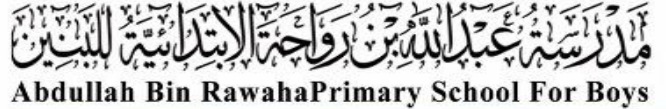

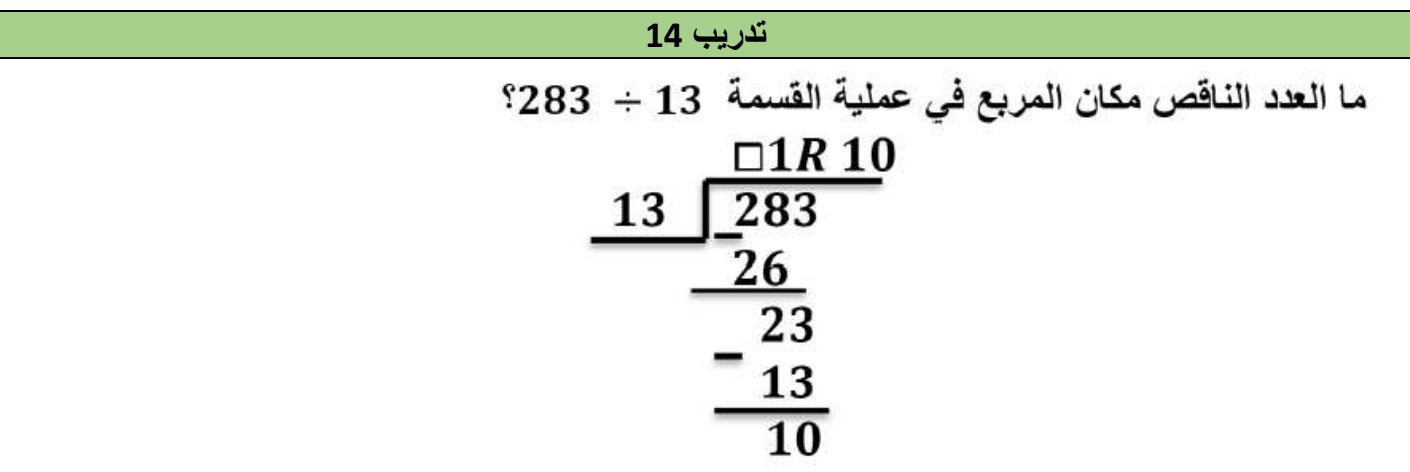

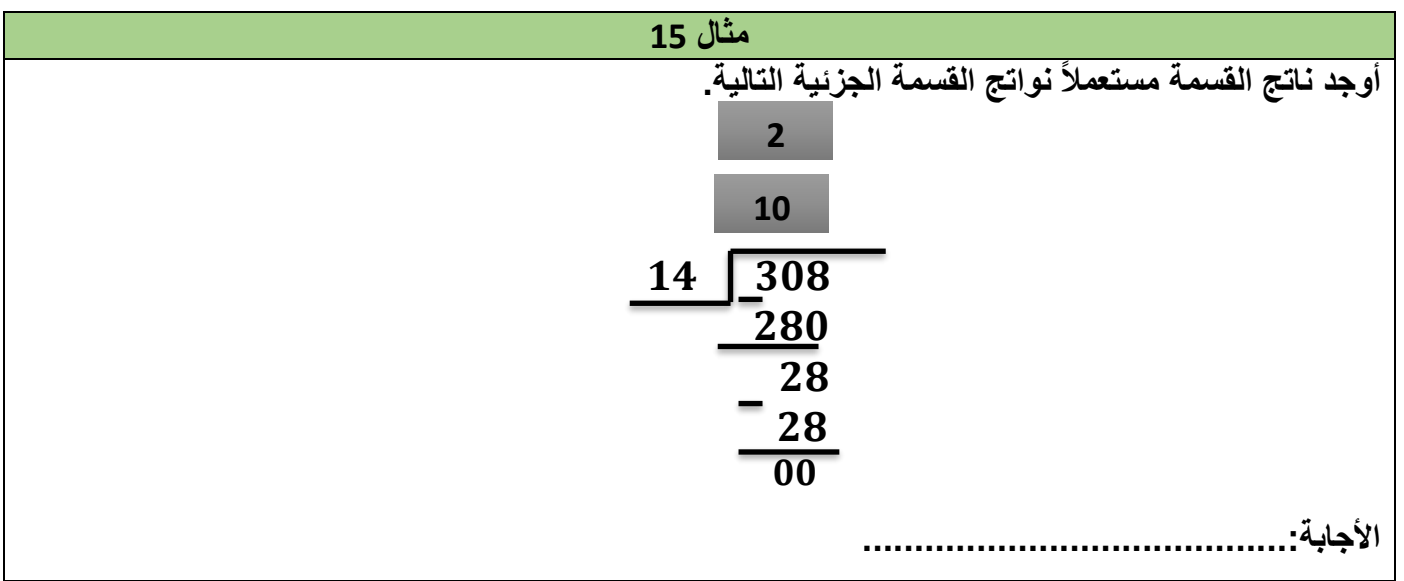

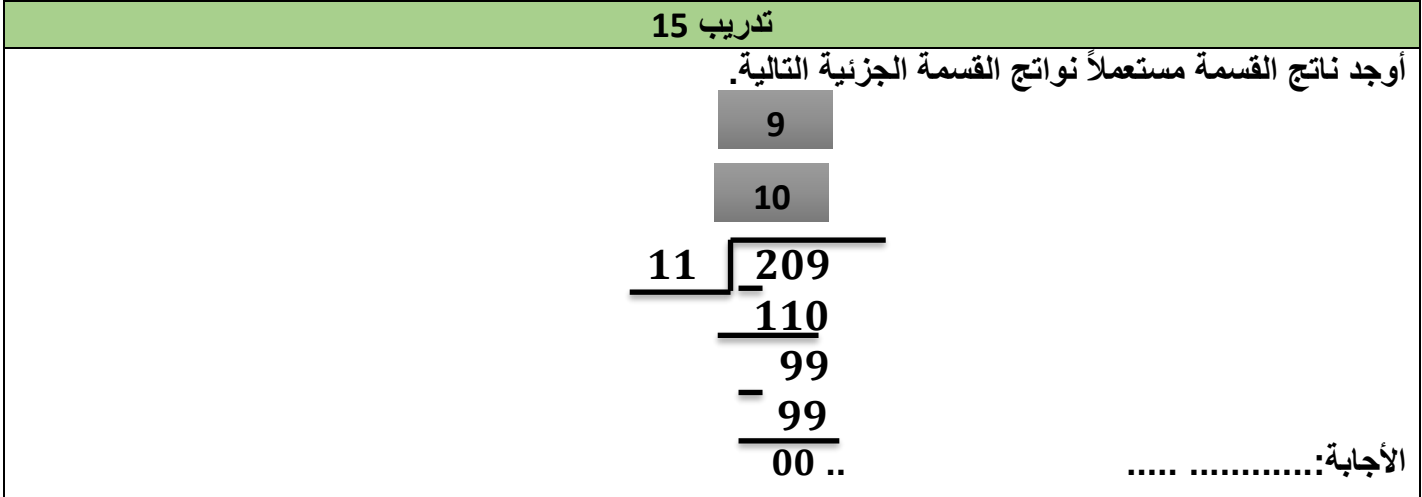

وزارة التربيـــــة والتعليــــــم والتعليــــــم العالــــــي<br>Ministry of Education and Higher Education<br>دولــــــة فطـــــــر ، State of Qatar

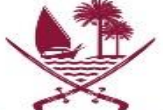

Abdullah Bin RawahaPrimary School For Boys

**مثال 16**

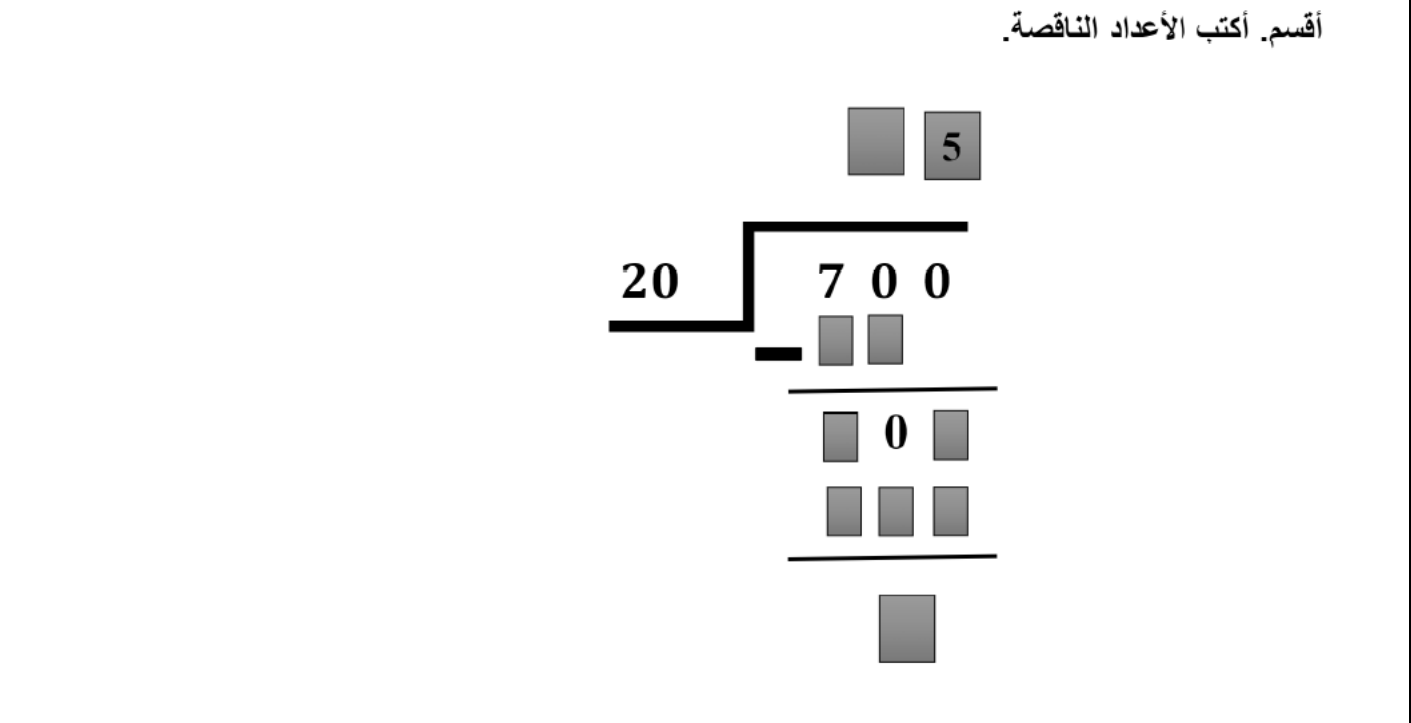

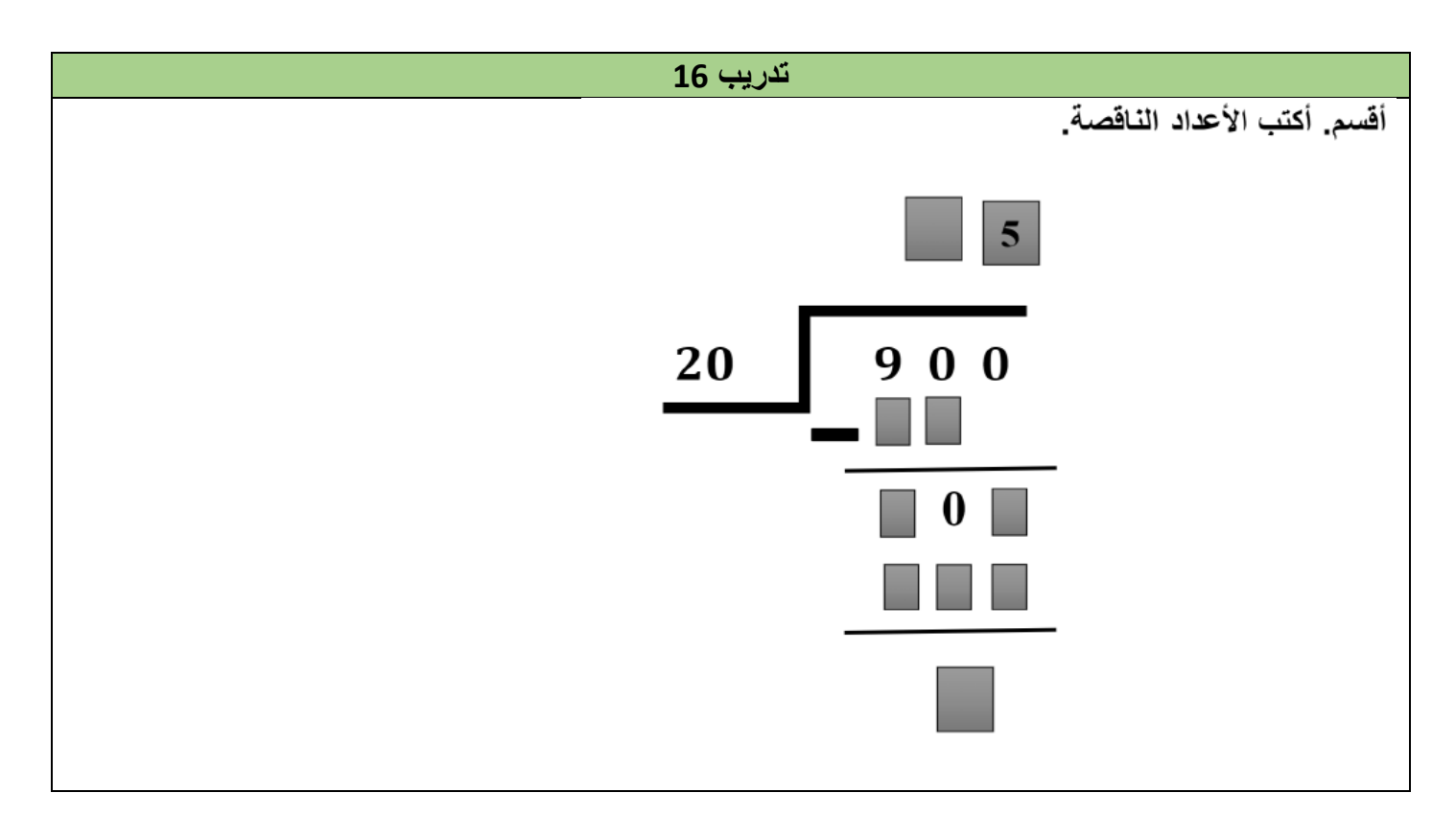

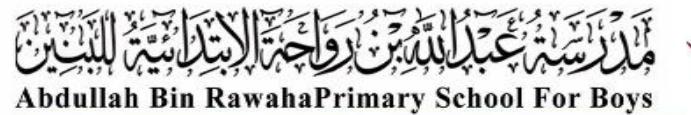

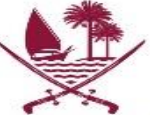

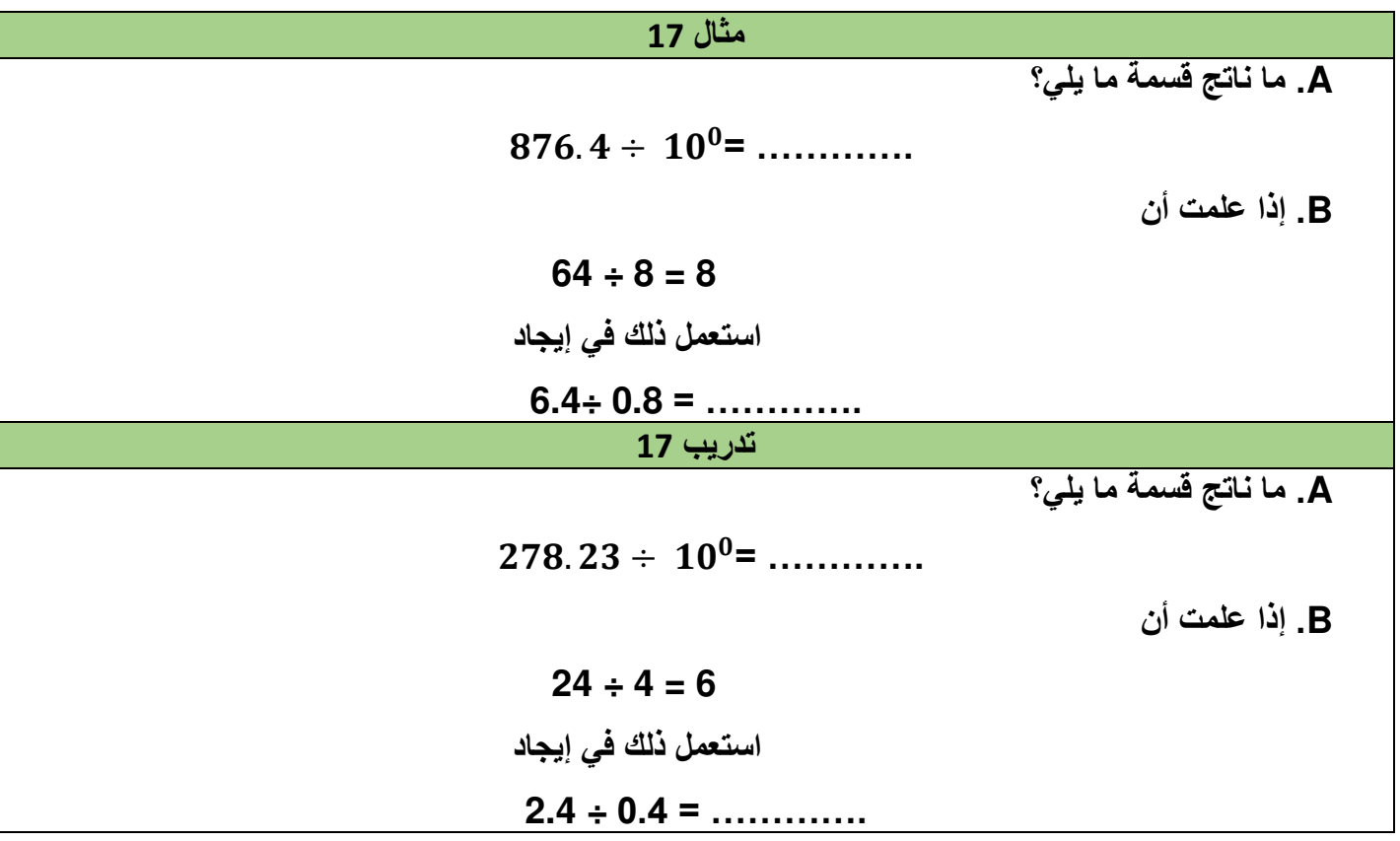

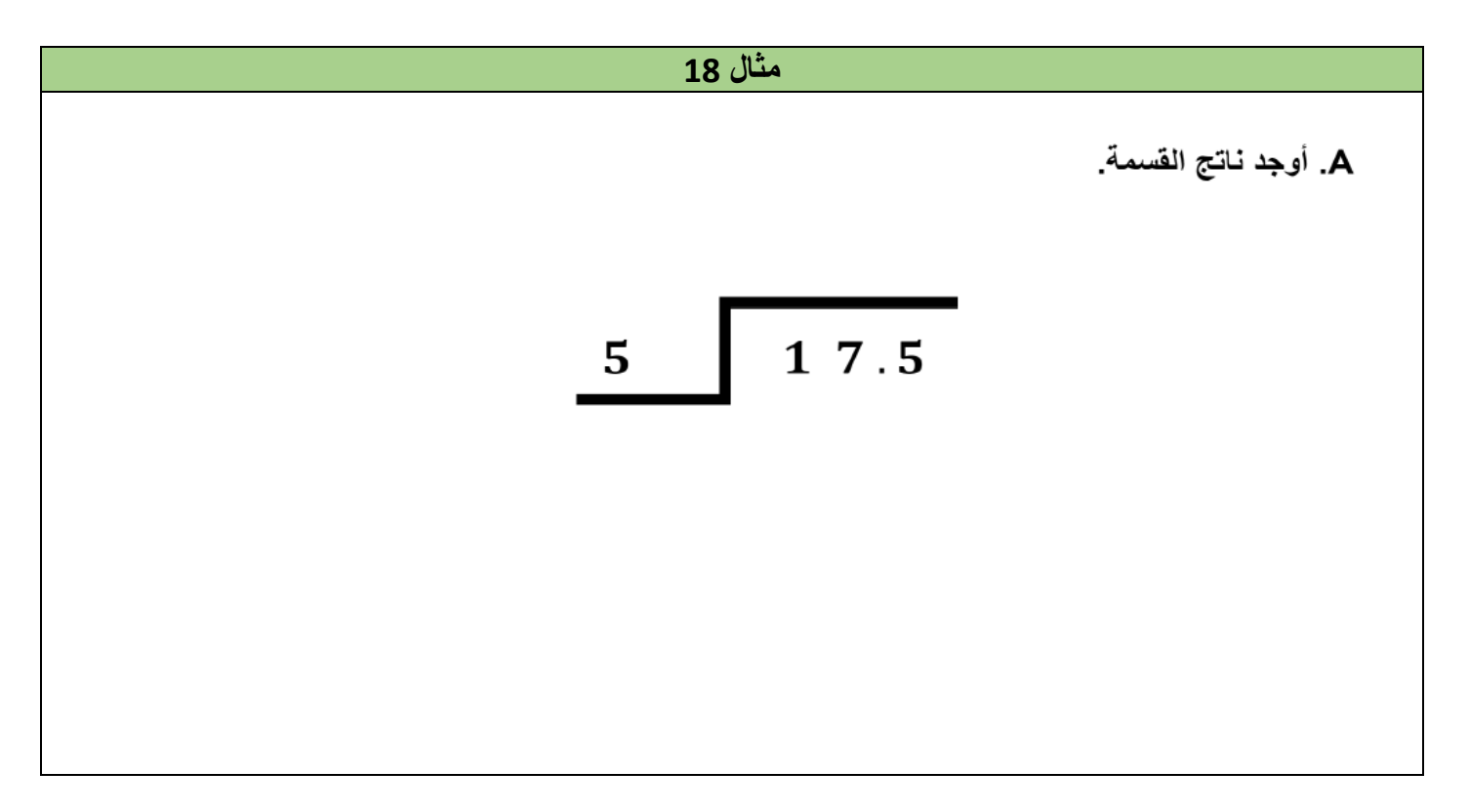

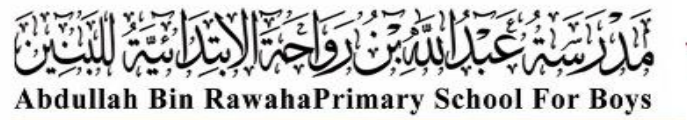

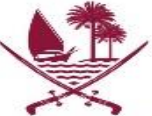

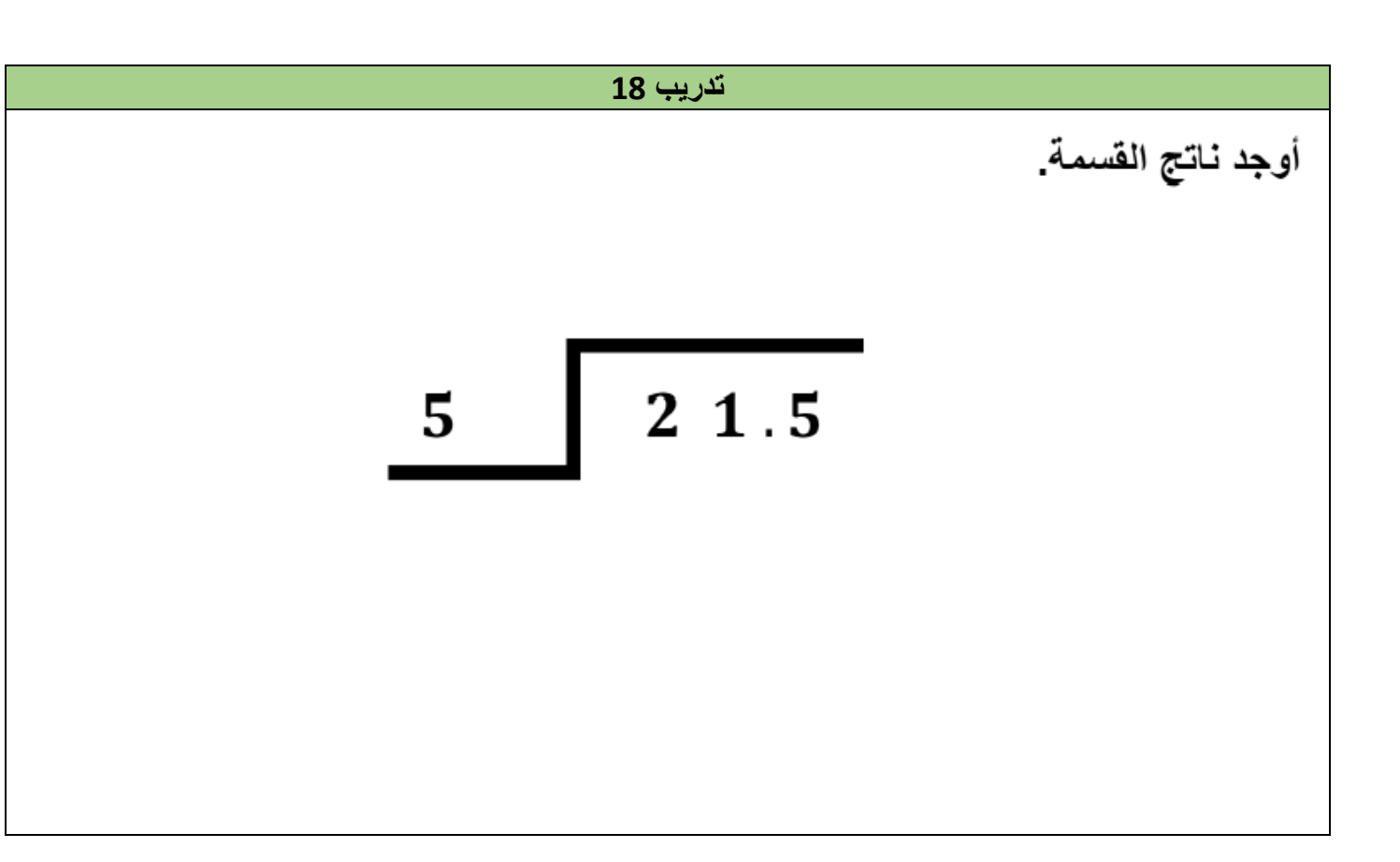